## How to visualize data on track line

2024/05/06 06:44

This how to assumes that you have already opened gpx or kml file in GPX Viewer. If you haven't opened it yet here is How to open gpx or kml file.

Below are step by step instructions how to visualize data on track/route line.

Below is video showing following instructions above:

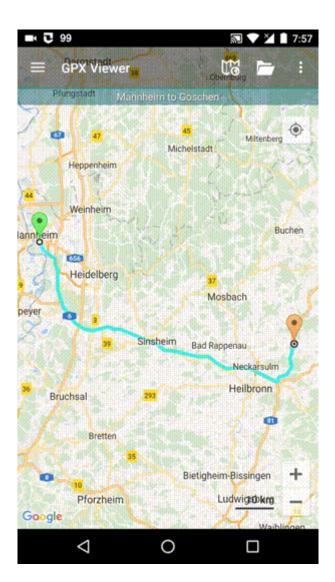

## From:

https://docs.vecturagames.com/gpxviewer/ - GPX Viewer User Guide

Permanent link: https://docs.vecturagames.com/gpxviewer/doku.php?id=docs:faq:how\_to:visualize\_line\_data&rev=1512155580

Last update: 2020/08/05 15:28

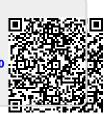